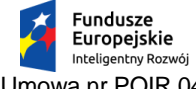

Rzeczpospolita<br>Polska

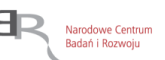

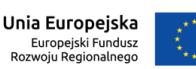

Umowa nr POIR.04.01.04-00-0105/19, z dnia 15.09.2020 r., o dofinansowanie projektu współfinansowanego ze środków Europejskiego Funduszu Rozwoju Regionalnego

**Załącznik nr 5**

……………………………………… miejscowość, data

# **Oświadczenie Wykonawcy o spełnieniu cech i funkcjonalności oprogramowania**

Realizowane w ramach projektu pt.

#### "**Innowacyjne rozwiązanie wyciągarki szybowcowej z elektrycznym układem**

## **napędowym zasilanym z baterii akumulatorów" (akronim BATWINCH)**

Programu Operacyjnego Inteligentny Rozwój 2014-2020

Działanie: 4.1. "Badania naukowe i prace rozwojowe"

## **Działając w imieniu i na rzecz Wykonawcy (dane Wykonawcy):**

**Nazwa:** 

**………………………………………………………………………………………………………..**

#### **Adres siedziby:**

**………………………………………………………………………………………………………….**

oświadczam(y), że oferowane przez nas oprogramowania spełnia wszystkie poniższe cechy

### i funkcjonalności:

- 1. Aplikacja instalowana na lokalnej stacji roboczej.
- 2. Obsługa przepływów płynów laminarnych, turbulentnych, nieściśliwych, poddźwiękowych oraz ściśliwych.
- 3. Symulacje wymiany ciepła z obsługą przewodzenia, konwekcji oraz promieniowania.
- 4. Obsługa konwekcji naturalnej oraz konwekcji wymuszonej.
- 5. Symulacje ustalone oraz nieustalone w czasie.
- 6. Obsługa zjawiska mieszania płynów.
- 7. Symulacje uwzgledniające zjawisko kawitacji.
- 8. Obsługa promieniowania słonecznego w symulacjach.
- 9. Obsługa promieniowania przez przezroczyste media.
- 10. Obliczenia komfortu cieplnego.
- 11. Możliwość dostosowania siatki globalnie oraz lokalnie.
- 12. Adaptacyjna siatka dostosowywana podczas rozwiązywania zagadnienia.
- 13. Obsługa ruchu ciał stałych z przemieszczeniem zadanym przez użytkownika lub wymuszonym przepływem płynów.
- 14. Ruch ciał stałych liniowy, obrotowy lub ich kombinacja.
- 15. Symulacje uwzględniające zjawisko nutacji.
- 16. Obsługa natywnych plików projektu symulacji o rozszerzeniu .cfdst.
- 17. Obsługa plików archiwum symulacji o rozszerzeniu .cfz.
- 18. Obsługa zewnętrznych plików bibliotek materiałów o rozszerzeniu .cfdmdb.
- 19. Możliwość generowania raportów z wynikami symulacji.

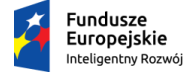

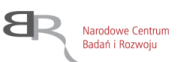

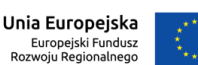

Umowa nr POIR.04.01.04-00-0105/19, z dnia 15.09.2020 r., o dofinansowanie projektu współfinansowanego ze środków Europejskiego Funduszu Rozwoju Regionalnego

- 20. Możliwość równoczesnego porównywania wyników symulacji dla różnych wariantów projektowych w czasie rzeczywistym.
- 21. Możliwość tworzenia skryptów API za pomocą wbudowanego w narzędzie edytora.
- 22. Obsługa plików ze skryptami o rozszerzeniu .py.
- 23. Możliwość wczytywania do programu plików o rozszerzeniach: .ipt, .iam, .skp, .lwo, .ply, .rstl, .fbx, .fsat, .smt, .wire, .tpf, .dwf, .x\_t, .x\_b, .sab, .sat, .stp, .step, .ige, .iges, .igs, .jt, .3dm, .unv, .nas, .dat, .sdy, .sldasm, .sldprt, .CatProduct, .CatPart, .off, .stl, .rstl, .obj.24.Możliwość prowadzenia obliczeń na serwerach chmurowych dla zamodelowanego lokalnie zadania.

………………………………………………………………………………………

pieczęć firmowa oraz podpis osoby upoważnionej do reprezentowania Wykonawcy